, tushu007.com

## <<网页设计与制作基础教程>>

 $<<$   $>>$ 

- 13 ISBN 9787302289609
- 10 ISBN 7302289603

出版时间:2012-8

页数:317

512000

extended by PDF and the PDF

http://www.tushu007.com

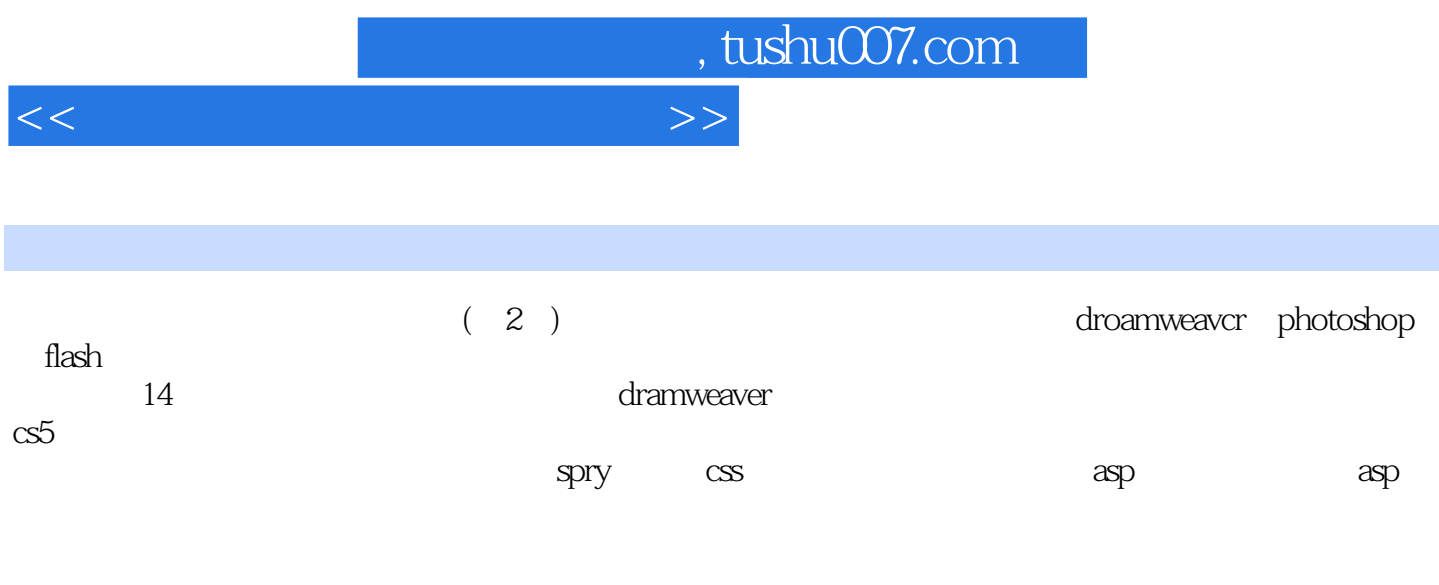

 $(2)$ 

*Page 2*

, tushu007.com

<<网页设计与制作基础教程>>

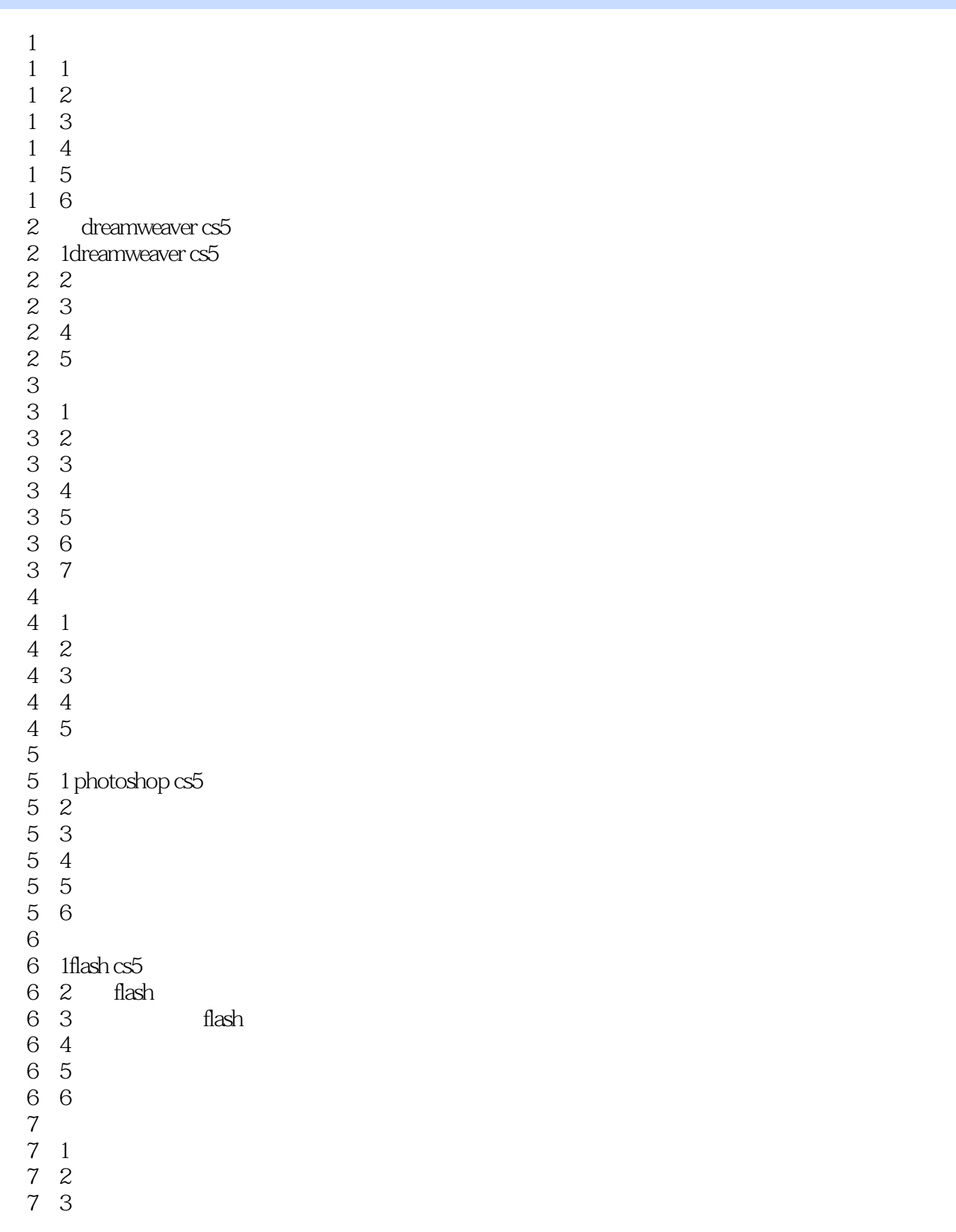

, tushu007.com

<<网页设计与制作基础教程>>

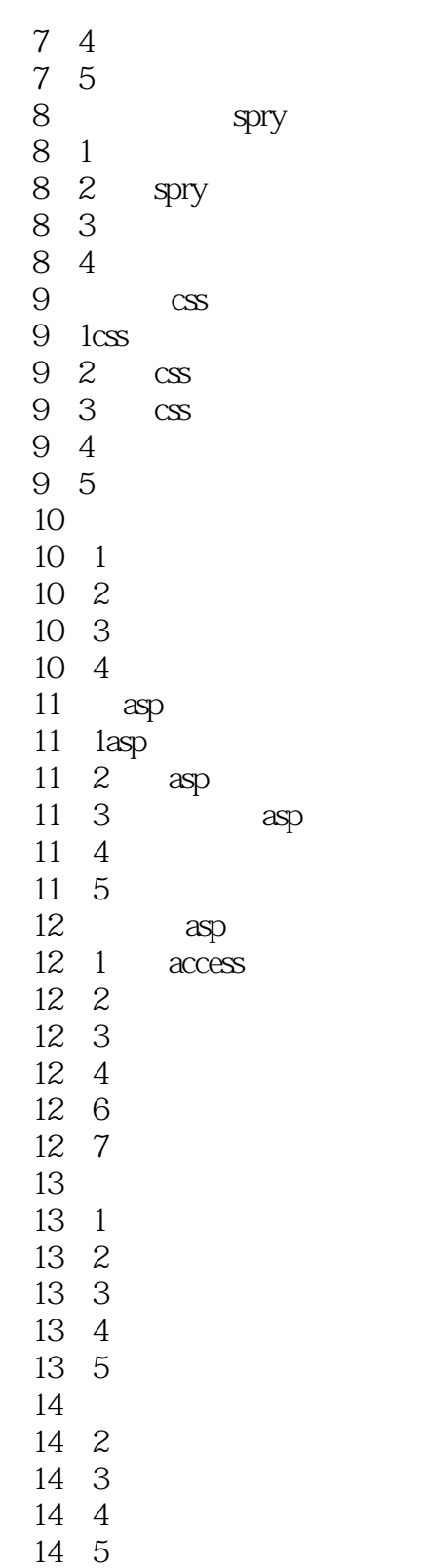

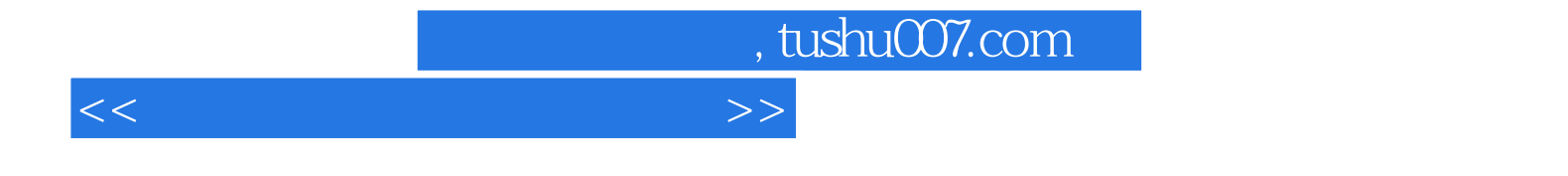

本站所提供下载的PDF图书仅提供预览和简介,请支持正版图书。

更多资源请访问:http://www.tushu007.com